# *BAB III OBJEK DAN METODE PENELITIAN*

#### *3.1 Objek Penelitian*

Penelitian ini menganalisis mengenai pengaruh antara kualitas pelayanan jasa reservasi terhadap keputusan menggunakan jasa reservasi penerbangan domestik Merpati Nusantara. Adapun yang menjadi objek penelitian sebagai variabei bebas(X) **{independent variable,)** yaitu kualitas pelayanan jasa reservasi penerbangan, dengan lima sub variabei yaitu **tangible, empathy, responsiveness, reliability** dan **assurance.** Masalah penelitian yang merupakan variabei terikat (Y) **(dependent variable)** adalah keputusan konsumen untuk menggunakan jasa penerbangan yang ditawarkan.

Penelitian ini dilakukan terhadap konsumen pengguna jasa reservasi Merpati Nusantara di kantor Merpati Nusantara **Airline** Distrik Bandung. Dari kedua objek penelitian di atas, maka akan dianaiisis mengenai besarnya pengaruh kualitas pelayanan jasa yang dilakukan Merpati Nusantara **Airline** distrik Bandung terhadap keputusan konsumen untuk menggunakan jasa reservasi penerbangan yang ditawarkan Merpati.

Penelitian ini dilakukan pada kurun waktu kurang dari satu tahun yakni di bulan Oktober 2006, maka metode yang digunakan adalah **cross sectional method** yaitu metode penelitian dengan cara mempelajari objek dalam kurun waktu tertentu (tidak berkesinambungan dalam jangka waktu panjang). (Husein Umar, 2002:45)

42

## *3.2 Metode Penelitian*

### *3.2.1 Jenis Penelitian dan Metode yang Digunakan*

Penelitian ini menggunakan metode deskriptif survey dan ekplanatori survey yang berupa penelitian deskriptif verifikatif, adapun penelitian deskriptif, Traven Travens dalam Husain umar (2001:21) menjelaskan bahwa "penelitian deskriptif adalah penelitian yang dilakukan untuk mengetahui variabei mandiri, baik satu variabei atau lebih (eksogen) tanpa membuat perbandingan atau menghubungkan dengan variabei lain".

Tujuannya yaitu untuk mengetahui gambaran dari variabei penelitian mengenai variabei X dan Y, sedangkan penelitian verifikatif pada dasarnya ingin menguji kebenaran dari suatu hipotesis yang dilaksanakan melalui pengumpulan data di lapangan. Penelitian yang menggunakan metode ini mengumpulkan informasi dari sebagian popuiasi langsung di tempat kejadian secara empirik dengan tujuan untuk mengetahui pendapat dari sebagian popuiasi terhadap objek yang sedang diteliti.

Menurut Ker Linger yang dikutip oleh Sugiyono (2002:7),

Yang dimaksud dengan metode deskriptif survey dan metode explanatory survey yaitu metode penelitian yang dilakukan pada popuiasi besar maupun kecil, tetapi data yang dipelajari adalah data dari sampel yang diambil dari popuiasi tersebut, sehingga ditemukan kejadian-kejadian relatif, distribusi, dan hubungan-hubungan antar variabei sosiologis maupun psikologis.

## *3.2.2 Operasionalisasi Variabei*

Variabei yang dikaji dalam penelitian ini meliputi pengaruh kualitas pelayanan (X), yang terdiri dari lima sub variabei utama yaitu **tangible, empathy, responsiveness, reliability** dan **assurance.** Keputusan konsumen untuk menggunakan jasa reservasi (Y).

| Variabel/<br>Sub<br>Variabel        | Konsep Variabel                                                                                                    | Indikator        | Ukuran                                                                                               | <b>Skala</b> | <b>No</b><br><b>Item</b> |
|-------------------------------------|----------------------------------------------------------------------------------------------------|------------------|----------------------------------------------------------------------------------------------------|--------------|--------------------------|
| <b>Kualitas</b><br>pelayanan<br>(X) | Tingkat keunggulan<br>yang diharapkan dan<br>pengendalian atas<br>tingkat keunggulan<br>tersebut untuk<br>memenuhi keinginan<br>konsumen.<br>(Fandy Tjiptono, 2005<br>:260            |                  |                                                                                                    |              |                          |
| <b>Tangible</b><br>(X1)             | Berbentuk fasilitas<br>fisik, peralatan.<br>personalia dan<br>bahan-bahan<br>komunikasi yang<br>dapat memberikan<br>layanan kepada<br>konsumen atas jasa<br>yang akan<br>diterimanya. | 1. kemudahan     | 1. Tingkat<br>kemudahan dalam<br>mencari kantor<br>reservasi Merpati.                                | Ordinal      | 1                        |
|                                     |                                                                                                    | 2. Sarana parkir | 2. Tingkat sarana<br>parkir yang<br>tersedia di kantor<br>reservasi Merpati.                         | Ordinal      | $\overline{2}$           |
|                                     |                                                                                                    | 3. Kerapihan     | 3. Tingkat kerapihan<br>tata ruang, desain<br>interior dan<br>eksterior kantor<br>reservasi Merpati. | Ordinal      | 3                        |
|                                     |                                                                                                    | 4. Kenyamanan    | 4. Tingkat<br>kenyamanan<br>kantor dan ruang<br>tunggu Merpati                                       | Ordinal      | 4                        |
|                                     |                                                                                                    | 5. Kebersihan    | nusantara<br>5. Tingkat kerapihan<br>dan kebersihan<br>toilet vang<br>tersedia.                      | Ordinal      | 5                        |
|                                     |                                                                                                    | 6. Penampilan    | 6. Tingkat<br>penampilan dan<br>kerapihan<br>karyawan<br>reservasi Merpati<br>Nusantara.             | Ordinal      | 6                        |

*TABEL 3.1 OPERASIONALISASI VARIABEL PENELITIAN*

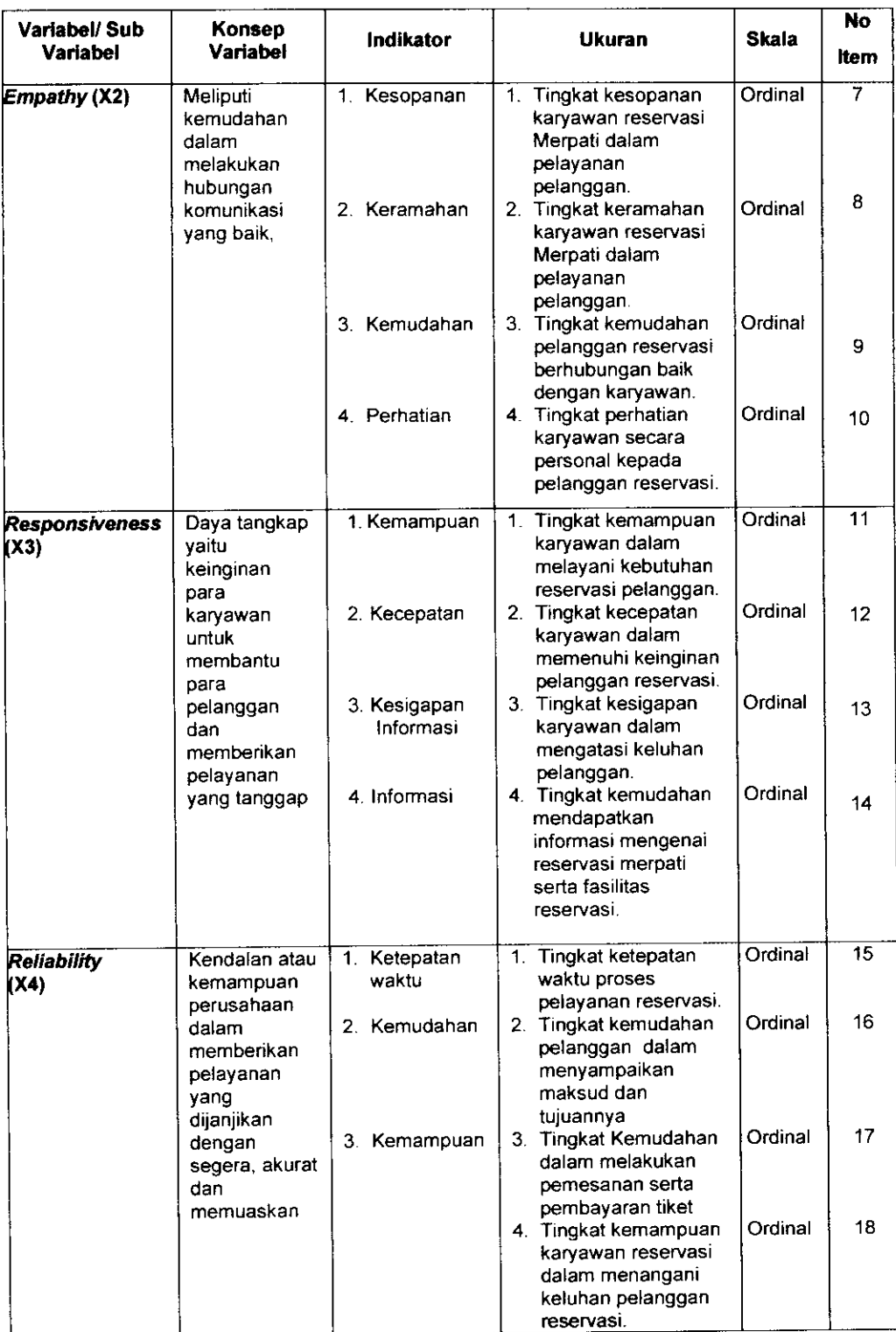

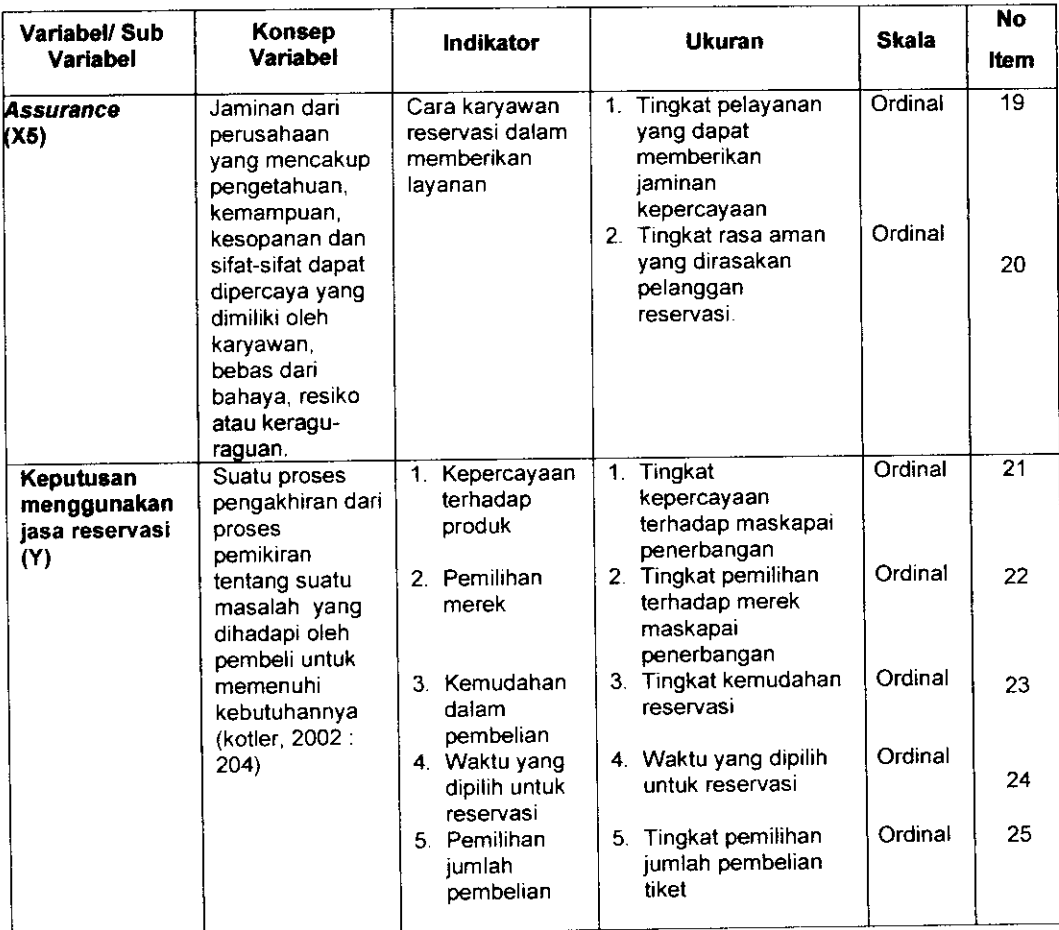

# *3.2.3 Jenis dan Sumber Data*

Untuk kepentingan penelitian ini, terdapat dua golongan data yang diperlukan sebagai sumber data, yaitu :

1. Data primer

Data primer adalah data yang diperoleh secara langsung dari lapangan, yaitu dengan cara wawancara dengan para calon penumpang yang melakukan reservasi di kantor Merpati Nusantara distrik Bandung, melakukan survei dan komunikasi dengan responden dapat dilakukan dengan cara kuesioner. Kuesioner dapat secara tertulis maupun lisan. Sedang survei dilakukan dengan tanpa pertanyaan.

## 2. Data Sekunder

Data sekunder merupakan data yang sudah tersedia sebelumnya. Keuntungan data sekunder adalah sudah tersedia, ekonomis, dan cepat didapat. Kelemahan data sekunder adalah tidak dapat menjawab keseluruhan masalah yang sedang diteliti. Kelemahan lainnya adalah kurang akurasi karena data sekunder dikumpulkan oleh orang lain untuk tujuan tertentu dengan menggunakan metode yang tidak kita ketahui sehingga memungkinkan terjadinya perbedaan unit pengukuran dan umur data.

(Jonathan Sarwono, 2005:37) Ada dua jenis data sekunder, yaitu data internal dan data eksternal. Yang termasuk data internal adalah data yang berasal dari dalam perusahaan, sedangkan data eksternal dapat berupa data yang dipublikasikan secara umum dan yang diperdagangkan.

| Jenis Data                                                                  | <b>Sumber Data</b>                                                     |  |
|-----------------------------------------------------------------------------|------------------------------------------------------------------------|--|
| Maskapai penerbangan di Indonesia                                           | Dirjen perhubungan udara / majalah<br>SWA 10/XXII/18 - 31 Januari 2006 |  |
| Peningkatan jumlah penumpang industri<br>penerbangan                        | Majalah SWA 10/XXI/6 - 18 Januari<br>2005                              |  |
| Pertumbuhan market size industri<br>penerbangan                             | Majalah SWA 10/XXI/6 - 18 januari<br>2005                              |  |
| Perkembangan peringkat jumlah penumpang<br>penerbangan domestic 2001 - 2005 | Dirjen perhubungan udara / majalah<br>SWA 10/XXII/18 - 31 Januari 2006 |  |
| Pertumbuhan jumlah penumpang<br>penerbangan domestik                        | Departemen perhubungan, diolah<br>kembali oleh riset SWA.              |  |
| Perkiraan komposisi biaya operasional bisnis<br>penerbangan 2006            | WWW.Wartaekonomi.com                                                   |  |
| 10 besar jumlah penumpang penerbangan<br>domestik 2005                      | WWW.Wartaekonomi.com                                                   |  |
| Indeks loyalitas penumpang penerbangan                                      | Majalah SWA 06/XXI/23 Maret - april<br>2006                            |  |
| Program-program kualitas pelayanan<br>penerbangan                           | Merpati Nusantara Airlines                                             |  |
| Standar operasional perusahaan<br>penerbangan                               | Merpati Nusantara Airlines                                             |  |
| Jumlah responden reservasi merpati bulan<br>november 2006                   | Merpati Nusantara Airlines                                             |  |

TABEL 3.2 JENIS DAN SUMBER DATA

Lanjutan tabel 3.2

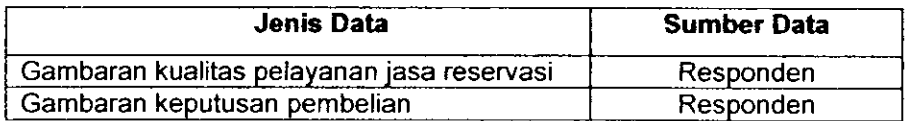

# *3.2.4 Popuiasi, Sampel, dan Teknik Sampling 3.2.4.1 Popuiasi*

Menurut Sugiyono (2002:72) mendefinisikan "Popuiasi adalah wilayah generalisasi yang terdiri atas objek yang mempunyai kualitas dan karakteristik tertentu yang ditetapkan oleh peneliti untuk dipelajari dan kemudian ditarik kesimpulan". Popuiasi dalam penelitian ini adalah popuiasi bergerak atau **{mobile population).**

Mengumpulkan dan menganalisa suatu data menentukan popuiasi merupakan langkah yang penting. Popuiasi bukan hanya sekedar orang, tetapi juga benda-benda alam yang lainnya. Popuiasi juga bukan sekedar jumlah yang ada pada objek atau subjek itu, tetapi meliputi seluruh karakteristik/sifat yang dimiliki objek/subjek itu.

Berdasarkan pengertian di atas maka popuiasi dalam penelitian ini adalah seluruh pelanggan reservasi maskapai penerbangan Merpati Nusantara yang melakukan reservasi di kantor Merpati Nusantara distrik Bandung selama satu bulan terakhir sebanyak 400 orang.

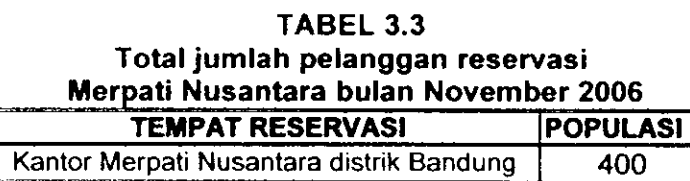

Sumber: Hasil Pengolahan Data 2006

*3.2.4.2 Sampel*

Sampel diartikan bagian dari jumlah dan karakteristik yang dimiliki oleh popuiasi maka dalam rangka mempermudah melakukan penelitian diperlukan suatu sampel penelitian yang berguna ketika popuiasi yang diteliti berjumlah besar.

Singarimbun (1995:149) menyatakan bahwa :

"Tidak perlu meneliti semua individu dalam popuiasi, karena disamping memakan biaya yang sangat besar, juga membutuhkan waktu yang lama. Dengan meneliti sbagian popuiasi kita mengharapkan hasil yang didapat akan dapat menggambarkan hasil popuiasi yang bersangkutan.pengambilan sampel dari popuiasi agar diperoleh sampel yang presentatif, maka diupayakan setiap subjek dalam popuiasi mempunyai peluang yang sama untuk menjadi sampel". Menurut Suharsimi Arikunto (2002:109), yang dimaksud dengan sampel

adalah "sebagian atau wakil popuiasi yang diteliti". Sedangkan menurut Sugiyono

(2002:73), yang dimaksud dengan sampel adalah "bagian dari jumlah

karakteristik yang dimiliki oleh popuiasi tertentu" cara mencari ukuran sampelnya

adalah sebagai berikut:

$$
n=\frac{N}{1+N(e)^2}
$$

(Husein Umar, 1999:49-50)

Dimana:

n = ukuran sampel  $N = ukuran$  populasi e = taraf kesalahan

Menurut Winarno Surakhmad (1998:100) bahwa "Untuk jaminan ada baiknya sampel selalu ditambah sedikit lagi dari jumlah matematik". Adapun perhitungan jumlah sampel yang dipergunakan dalam penelitian ini, yaitu :

Diketahui:

 $N = 400$ e = 10% = 0,1

$$
Maka : \nn = \frac{400}{1 + 400(0,1)^2} \nn = \frac{400}{1 + 400(0,01)} \nn = \frac{400}{1 + 4} = \frac{400}{5} \n= 80 \text{ orang}
$$

Berdasarkan perhitungan di atas, dengan ukuran sampel minimal yang digunakan dalam penelitian ini dengan tarap kesalahan 10%, maka diperoleh ukuran sampel (n) minimal sebesar 80 orang. Teknik yang digunakan dalam menentukan besarnya ukuran sampel yang akan diteliti salah satunya adalah dengan cara menggunakan metode Slovin, yaitu ukuran sampel merupakan perbandingan dari ukuran popuiasi dengan persentase kelonggaran ketidaktelitian, karena kesalahan dalam pengambilan sampel yang masih dapat ditolerir atau diinginkan. Karena penelitian ini bersifat sosial, maka taraf kesalahan yang ditetapkan adalah sebesar 10%.

Sampel yang representatif biasanya pengambilan subjek dari setiap strata atau setiap wilayah ditentukan seimbang atau sebanding dengan banyaknya subjek dalam masing-masing strata atau setiap wilayah. Demikian pula sampel dalam penelitian ini merupakan sampel strata atau wilayah yang terdiri dari sebagian pelanggan reservasi maskapai penerbangan Merpati Nusantara yang terdiri dari keias VIP **{Very Important Person)** dan kelas CIP **{Commercial Important Person).** Untuk kepentingan dalam penelitian ini, maka sampel yang digunakan ditambah sebanyak 20 sampel sehingga ukuran sampelnya menjadi 100 orang responden.

#### *3.2.4.2 Teknik Sampling*

Untuk mendapatkan sampel representatif, maka harus diupayakan subjek dalam popuiasi memiliki peluang yang sama untuk menjadi unsur sampel. Sehingga penulis menggunakan teknik probability sampling yang berarti teknik sampling yang memberikan peluang yang sama bagi setiap unsur atau anggota popuiasi untuk dipilih menjadi anggota sampel, khususnya teknik **stratified random sampling.** Dinamakan **stratified random sampling** karena popuiasi terbagi atas strata-strata/tingkat-tingkat. Hal ini sejalan dengan pendapat yang dikemukakan oleh Suharsimi Arikunto (2002:127) yang mengatakan bahwa: "Sampling proporsi/proportional sample/sampel berimbang yaitu pengambilan sampel dilakukan untuk menyempurnakan penggunaan teknik sampel berstrata atau sampel

teknik pengambilan sampelnya sebagai berikut:

- 1. Menentukan konsumen yang akan dijadikan penelitian, yaitu konsumen yang menggunakan transportasi udara dengan menggunakan jasa reservasi tiket langsung di kantor Merpati Nusantara distrik Bandung.
- 2. Menentukan sebuah **check point** dalam hal ini **check pointnya** kantor pelayanan reservasi Merpati Nusantara distrik Bandung terusan jalan Aceh
- 3. Menentukan ukuran sampel

Jumlah ini di ambil berdasarkan pertimbangan bahwa jumlah ini sudah melebihi jumlah sampel minimal untuk sampel penelitian, sehingga data yang diperoleh cukup akurat dan dapat dipertanggungjawabkan. Adapun jumlah sampel untuk setiap strata atau tingkat dapat dilihat pada tabel 3.2 di bawah ini:

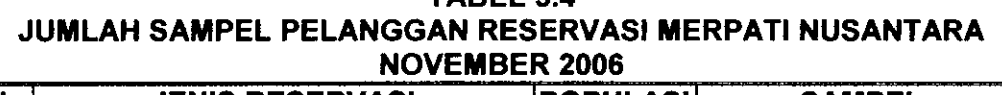

TABEL 3.4

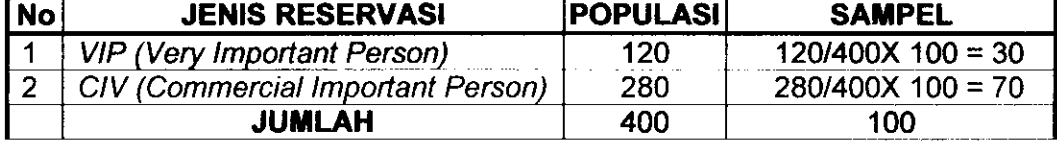

Sumber: Hasil Pengolahan Data 2006

## *3.2.5 Teknik Pengumpulan Data*

Teknik pengumpulan data merupakan suatu proses pengadaan untuk keperluan penelitian dimana data yang terkumpul adalah untuk menguji hipotesis yang telah dirumuskan. Adapun teknik pengumpulan data yang penulis gunakan adalah :

a. Kuesioner/Angket

Yaitu teknik pengumpulan data primer melalui penyebaran seperangkat kuesioner (daftar pertanyaan) tentang gambaran kualitas pelayanan serta gambaran keputusan pembelian jasa reservasi, yang telah disusun sedemikian rupa kepada responden yang menggunakan jasa reservasi Merpati Nusantara yang menjadi anggota sampel penelitian.

b. Studi Literatur

Yaitu pengumpulan data skunder dengan cara mempelajari buku, majalah ilmiah atau jurnal, home page/web site guna memperoleh informasi yang berhubungan dengan teori-teori dan konsep-konsep yang berkaitan dengan kualitas pelayanan jasa dan keputusan pembelian konsumen..

c. Wawancara dengan pihak perusahaan pelayanan jasa reservasi Merpati Nusantara, tentang bagaimana pelayanan jasa reservasi yang diberikan kepada konsumen oleh Merpati Nusantara selama ini.

# *3.2.6. Pengujian validitas dan reliabilitas*

# *3.2.6.1 Pengujian validitas*

Pengujian validitas instrumen dilakukan untuk menjamin bahwa terdapat kesamaan antara data yang terkumpul dengan data yang sesungguhnya terjadi pada objek yang diteliti. Validitas adalah suatu ukuran yang menunjukkan tingkat kevalidan dan kesahihan suatu instrumen. Suatu instrumen yang valid atau sahih mempunyai validitas yang tinggi, sebaliknya instrumen yang kurang, berarti memiliki validitas rendah (Suharsimi Arikunto, 2002:146)

Adapun rumus yang dapat digunakan adalah rumus Korelasi **Product Moment** yang dikemukakan oleh Pearson sebagai berikut:

$$
r = \frac{N\sum XY - (\sum X \times \sum Y)}{\sqrt{(N\sum X^2 - (\sum X)^2) \cdot \sqrt{(N\sum Y^2 - (\sum Y)^2)}}}
$$

Dimana:

 $r =$  koefisien korelasi antara variabel X dan variabel Y, dua variabel yang dikorelasikan. (Suharsimi Arikunto, 2002:146)

Teknik perhitungan yang digunakan untuk menganalisa validitas tes ini adalah teknik korelasional biasa, yakni korelasi antara skor-skor tes yang divalidasikan dengan skor-skor tes tolak ukurnya dari peserta yang sama.

*TABEL 3.5 INTERPRETASI BESARNYA KOEFISIEN KORELASI VALIDITAS Interval koefisien korelasi Tingkat hubungan*

| interval koefisien korelasi | <b>Tingkat hubungan</b>    |  |
|-----------------------------|----------------------------|--|
| Antara 0.800 - 1.000        | Reliabilitas sangat tinggi |  |
| Antara 0.600 - 0.800        | Reliabilitas tinggi        |  |
| Antara 0.400 - 0.600        | Reliabilitas cukup         |  |
| Antara 0.200 - 0.400        | Reliabilitas rendah        |  |
| ntara 0.000 - 0.200         | Reliabilitas sangat rendah |  |

Sumber: Suharsimi Arikunto {2002 245)

Pengujian keberartian koefisien korelasi (y) dilakukan dengan taraf signifikansi 5%. Rumus uji t yang digunakan sebagai berikut:

$$
t=r\frac{\sqrt{n-2}}{\sqrt{1-r^2}} \quad ; \mathrm{db} = \mathrm{n-2}
$$

Keputusan pengujian validitas item instrumen, adalah sebagai berikut:

- 1. Item pertanyaan yang diteliti dikatakan valid jika  $r_{\text{hitung}} > r_{\text{label}}$ .
- 2. Item pertanyaan yang diteliti dikatakan tidak valid jika  $r_{\text{hitung}} < r_{\text{table}}$ .

# *3.2.6.2 Pengujian Reliabilitas*

Reliabilitas adalah menunjukkan suatu pengertian bahwa suatu instrumen cukup dipercaya untuk digunakan sebagai alat pengumpulan data karena instrumen tersebut adalah baik. Reliabilitas menunjukkan keterandalan tertentu (Suharsimi Arikunto, 2002:178). Adapun untuk pengujiannya dilakukan dengan menggunakan rumus Spearman-Brown sebagai berikut:

$$
r_{11} = \frac{2xr_{1/21/2}}{(1+r_{1/21/2})}
$$

Dimana:

 $r_{11}$  = reliabilitas instrumen

 $r_{1/21/2}$  = korelasi Product Moment antara belahan pertama dan kedua

Untuk pengujian realibilitas instrumen dilakukan dengan teknik belah dua **(Split half)** yang dianalisis dengan rumus Spearman-Brown. Untuk keperluan itu maka butir-butir instrumen di belah dua menjadi dua kelompok, yaitu kelompok instrumen ganjil dan kelompok genap. Selanjutnya skor data tiap kelompok itu di susun sendiri dan kemudian skor total antara kelompok genap dan ganjil di cari korelasinya (Suharsimi Arikunto, 2002.156).

Keputusan uji reliabilitas instrumen berdasarkan ketentuan sebagai berikut:

1. rhitung > r<sub>tabel</sub> maka instrumen dikatakan reliabel.

2. rhitung< rtabel maka instrumen dikatakan tidak reliabel

Untuk mengadakan interpretasi mengenai besarnya koefisien korelasi, berdasarkan Suharsimi Arikunto (2002) interpretasi besarnya koefisien korelasi adalah sebagai berikut:

| Interval koefisien korelasi | Tingkat hubungan           |  |
|-----------------------------|----------------------------|--|
| Antara 0.800 - 1.000        | Reliabilitas sangat tinggi |  |
| Antara 0.600 - 0.800        | Reliabilitas tinggi        |  |
| Antara 0.400 - 0.600        | Reliabilitas cukup         |  |
| Antara 0.200 - 0.400        | Reliabilitas rendah        |  |
| Antara 0.000 - 0.200        | Reliabilitas sangat rendah |  |

*TABEL 3.6 INTERPRETASI BESARNYA KOEF SIEN KORELASI RELIABILITAS*

Sumber: Suharsimi Arikunto (2002:245)

Pada pengujian reliabilitas dimaksudkan untuk menguji apakah instrumen yang digunakan dalam penelitian adalah instrumen yang bila digunakan beberapa kali untuk mengukur objek yang sama, akan menghasilkan data yang sama. Berdasarkan hasil pengujian dapat diketahui bahwa semua variabei reliabel karena skor rhitung lebih besar dari skor rtabet (0,374). Ini berarti bahwa instrumen tersebut dapat dipercaya untuk digunakan sebagai alat pengumpul data dan akan memberikan hasil ukuran yang sama.

Perhitungan validitas dan reliabilitas pertanyaan dilakukan dengan bantuan program aplikasi SPSS 11,5 for window. Adapun langkah-langkah menggunakan SPSS 11.5 for window sebagai berikut:

- 1) Memasukkan data variable X dan variable Y setiap item jawaban responden atas nomor item pada data view.
- 2) Klik variable view, lalu isi kolom **name** dengan variable-variabel penelitian (misalnya X, Y) **width, decimal, label** (isi dengan nama-nama atas variable penelitian), **coloum, align, {left, center, right, justify)** dan isi juga kolom **measure** (skala: ordinal).
- 3) Kembali ke data **view,** lalu klik **analyze** pada toolbar pilih **Reliability Anaiize**
- 4) Pindahkan variabei yang akan diuji atau klik Alpha, OK.
- 5) Dihasilkan output, apakah data tersebut valid serta reliabel atau tidak dengan membandingkan data hitung dengan data tabel.

# *3.2.6.3 Hasil Pengujian Validitas dan Reliabilitas*

# *1. Hasil Pengujian Validitas*

Pengujian validitas diperlukan untuk mengetahui apakah instrumen yang digunakan untuk mencari data primer dalam sebuah penelitian dapat digunakan untuk mengukur apa yang seharusnya terukur. Dari penelitian ini yang akan diuji adalah validitas dari instrumen kualitas pelayanan jasa reservasi yang terdiri dari **tangible, emphaty, resvonsive, reliability** dan **assurance** sebagai instrumen dari pengukuran variabei X **(dependent)** serta pengujian validitas dari instrumen pengukuran keputusan menggunakan jasa reservasi sebagai variabei Y **(dependent).**

Berdasarkan hasil pengujian pertama kali diketahui bahwa ada beberapa item soal yang tidak valid, sehingga item soal tersebut tidak dapat dijadikan sebagai alat ukur dari variabei yang akan diteliti. Oleh karena itu beberapa setiap item soal yang tidak valid dihilangkan, kemudian dilakukan proses pengujian validitas kedua sehingga diperoleh hasil baru. Berdasarkan jumlah angket yang

diuji kepada 30 responden dengan tingkat signifikasi 5% dan derajat kebebasan (df) n-2 atau (30-2=28), maka didapat nilai rtabel 0,374. Dapat diketahui bahwa semua butir soal dari instrumen valid karena skor r<sub>hitung</sub> lebih besar dari skor r<sub>tabel</sub> (0.374), sehingga item-item pertanyaan tersebut dapat dijadikan sebagai alat ukur dari variabel-variabel yang akan diteliti.

Hasil pengukuran validitas dari penelitian ini menunjukkan bahwa pada variabei kualitas pelayanan jasa reservasi yang memperoleh validitas paling tinggi adalah pada dimensi **reliability** dengan item pertanyaan kemudahan pelanggan dalam menyampaikan maksud dan tujuannya sebesar 0,75517. Selain itu validitas paling rendah pun dihasilkan oleh dimensi **responsiveness** dengan item pertanyaan kemampuan karyawan reservasi Merpati dalam melayani kebutuhan reservasi sebesar 0,4177.

Sedangkan pada keputusan menggunakan jasa reservasi validitas paling tinggi diperoleh item soal tingkat pembelian reservasi sebesar 0,6031 sedangkan validitas paling rendah dihasilkan oleh item soal tingkat kesesuaian jam buka kantor Merpati sebesar 0,4431. Untuk lebih lengkapnya hasil pengujian validitas yang diperoleh pada validitas pertama dan kedua terdapat pada lampiran 4.1.

# *2. Pengujian Reliabilitas*

Pada pengujian reliabilitas dimaksudkan untuk menguji apakah instrumen yang digunakan dalam penelitian adalah instrumen yang bila digunakan beberapa kali untuk mengukur objek yang sama, akan menghasilkan data yang sama. Berdasarkan hasil pengujian dapat diketahui bahwa semua variabei reliabel karena skor rhitung lebih besar dari skor r $_{\text{tabel}}$  (0,374). Ini berarti bahwa instrumen tersebut dapat dipercaya untuk digunakan sebagai alat pengumpul data dan akan memberikan hasil ukuran yang sama.

*57*

Hasil dari pengujian reliabilitas instrumen penelitian ini memperiihatkan bahwa yang memperoleh reliabilitas paling besar adalah **responsiveness** sebesar 0,8421 dan yang memperolen reliabilitas paiing keci' adaiah **assurance** yaitu sebesar 0,5932 Untuk lebih lengkapnya hasil pengujian validitas dan reliabilitas yang diperoleh terdapat pada lampiran 4.1

### *3.2.6 Teknik Analisis Data*

Teknik analisis yang digunakan dalam penelitian ini adalah analisis jalur **{path analysis)** dengan menggunakan dua jenis analisis (1) analisis deskriftif, khususnya bagi variabei yang bersifat kualitatif dan (2) analisis kuantitatif, berupa pengujian hipotesis dengan menggunakan uji statistik.

Analisis deskriftif digunakan untuk melihat faktor penyebab, sedangkan analisis kuantitatif menitikberatkan dalam pengungkapan perilaku variabei penelitian, dengan menggunakan kombinasi analisis tersebut dapat diperoleh generalisasi yang bersifat komprehensif.

Data yang dipergunakan dalam penelitian ini adalah data ordinal seperti dijelaskan dalam operasionalisasi variabei sebelumnva, maka semua data ordinal yang terkumpul terlebih dahulu akan ditransformasi menjadi skala interval dengan menggunakan **Method of successive interval (MSI)** (Harun Al rasyid, 1994: 131).

Langkah-langkah untuk melakukan transformasi data tersebut adalah sebagai berikut:

- 1) Menghitung frekuensi (f) setiap pilihan jawaban, berdasarkan hasil jawaban responden pada setiap pernyataan.
- 2) Berdasarkan frekuensi yang diperoleh untuk setiap pernyataan, dilakukan penghitungan proporsi (p) setiap pilihan jawaban dengan cara membagii frekuensi (f) dengan jumlah responden, dilakukan pembulatan jika >0,5 maka dilakukan pembulatan ke atas sedangkan <0,5 dibulatkan ke bawah.
- 3) Berdasarkan proporsi tersebut untuk setiap pernyataan, dilakukan penghitungan proporsi kumulatif untuk setiap pilihan jawaban
- 4) Menentukan nilai batas Z (tabel normal) untuk setiap pernyataan dan setiap pilihan jawaban
- 5) Menentukan nilai interval rata-rata untuk setiap pilihan jawaban melalui persamaan berikut:

Scale Value = 
$$
\frac{(Dencity \text{ at Lower Limit}) - (Dencity \text{ at Upper Limit})}{(Area \text{ Below Upper Limit}) - (Area \text{ Below Lower Limit})}
$$

6) Dihitung skor untuk setiap pilihan jawaban melalui persamaan sebagai berikut:

Nilai hasil transformasi =  $ScaleValue = |\text{ScaleValue}_{\text{min}|\text{num}}| + 1$ 

Data penelitian yang sudah berskala interval selanjutnya akan ditentukan pasangan data variabei **independen** dengan variabei **dependen** serta ditentukan persamaan yang berlaku untuk pasangan-pasangan tersebut.

Proses pengolahan data MSI tersebut, peneliti menggunakan bantuan program **software** SUCC'97.

Pengolahan data yang terkumpul dari hasil kuesioner dapat dikelompokkan ke dalam tiga langkah, yaitu :

#### 1. Menyusun data

Kegiatan seleksi data ditunjukkan untuk mengecek kelengkapan identitas responden, kelengkapan data serta isian data yang sesuai dengan tujuan penelitian.

- 2. Tabulasi data
	- a. Memberi skor pada setiap item
	- b. Menjumlahkan skor pada setiap item
	- c. Menyusun rangking skor pada setiap variabei penelitian.
- 3. Pengujian **Path Analysis**

Untuk menguji hipotesis dimana metode analisis yang digunakan dalam penelitian kuantitatif ini adalah metode analisis verivikatif, maka dilakukan analisis jalur **{path analysis).** Untuk memenuhi persyaratan digunakannya metode analisis jaiur, maka sekurang-kurangnya data yang diperoleh adalah data interval. Menurut Malhotra (2005:278) bahwa, "di dalam skala interval jarak yang setara secara numerik pada skala mewakili nilai secara karaktreristik yang sedang diukur. Skala interval mengandung semua informasi mengenai skala ordinal". Jadi dalam penelitian ini semua data yang dihasilkan secara ordinal tidak perlu ditranspormasikan dulu menjadi data interval karena teknik statistik yang dapat digunakan atas skala interval termasuk semua teknik yang dapat diterapkan ke data skala nominal dan ordinal (Malhotra, 2004:278).

Teknik analisis yang digunakan untuk melihat pengaruh kualitas pelayanan jasa yang terdiri dari Tangible (X<sub>1</sub>), *Empathy* (X<sub>2</sub>), *Responsiveness* (X-3), **Reliability** (X,) **Assurance** (X5) terhadap keputusan menggunakan jasa

reservasi penerbangan merpati adalah metode analisis verivikatif, maka dilakukan analisis jalur **{Path analysis).** Dalam hal ini analisis jalur digunakan untuk menentukan besarnya pengaruh variabel independen  $(X_1, X_2, X_3, X_4, X_5)$ terhadap Y baik secara langsung maupun tidak langsung (Nirwana SK Sitepu, 1994:15-30). Data yang sudah ada selanjutnya akan ditentukan pasangan data variabei independennya dengan variabei dependen dari semua sampel penelitian. Adapun untuk pengolahan data dapat dilakukan dengan bantuan SPSS 11,5.

Berdasarkan hipotesis konseptual yang diajukan, terdapat hubungan antara variabei penelitian. Hipotesis tersebut digambarkan dalam sebuah paradigma seperti terlihat pada gambar 3.1 berikut

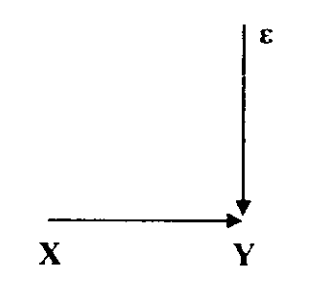

*Gambar 3.1 Struktur kausa! antara X dan Y*

#### Keterangan

- X : Kualitas pelayanan jasa reservasi<br>X : Keputusan menggunakan jasa pel
- : Keputusan menggunakan jasa penerbangan Merpati
- £ : Epsilon (variabei sisa atau residu)

Struktur hubungan di atas menunjukan bahwa kualitas pelayanan jasa reservasi berpengaruh terhadap keputusan menggunakan jasa penerbangan Merpati Nusantara, selain itu terdapat faktor-faktor lain yang mempengaruhi hubungan antara X (kualitas pelayanan jasa reservasi) dan Y (keputusan menggunakan jasa reservasi) yaitu variabei residu dan dilambangkan dengan £ (epsilon) namun pada penelitian ini variabei tersebut tidak diperhatikan

a. Persamaan regresi sederhana X atas Y sebagai berikut:

$$
Y = a + b_x + \varepsilon
$$

b. Persamaan regresi ganda Y antara  $X_1, X_2, X_3, X_4, X_5$  sebagai berikut

 $Y = a + b_1X_1 + b_2X_2 + b_3X_3 + b_4X_4 + b_5X_5 + \varepsilon$ 

Keterangan

- X : Kualitas pelayanan jasa reservasi
- Y : Keputusan pembelian
- a : Intercep
- b : Koefisien regresi
- £ : Epsilon

Melalui persamaan regresi, maka hipotesis konseptual tersebut akan diuji melalui analisis jalur. Hipotesis yang diajukan, digambarkan secara struktural melalui sebuah gambar jalur yang secara diagramatik menggambarkan hubungan antar variabei. Dalam diagram tersebut kualitas pelayanan jasa reservasi berpengaruh terhadap keputusan pembelian, oleh karena itu, hipotesisnya digambarkan dengan jalur sebagai berikut:

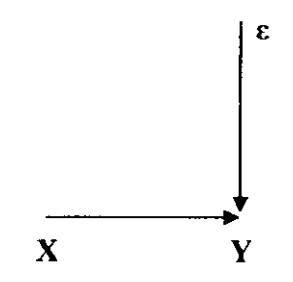

*Gambar 3.2 Diagram jalur hipotesis*

Selanjutnya diagram hipotesis di atas diterjemahkan ke dalam beberapa sub hipotesis yang menyatakan pengaruh sub variabei independen yang paling dominan terhadap variabei dependen. Lebih jelasnya dapat dilihat pada gambar berikut di bawah ini.

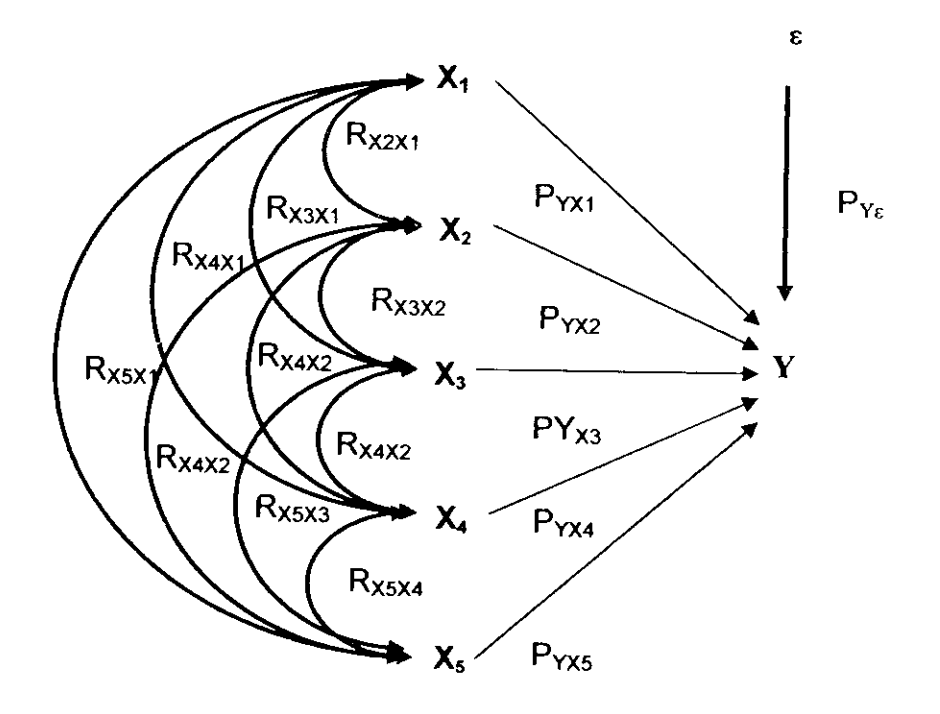

*Gambar 3.3 Diagram Jalur Sub Struktur Hipotesis*

1. Identifikasi persamaan sub struktur hipotesis

 $Y = P_{yx}X + \varepsilon$ 

2. Menghitung matriks korelasi antar variabei bebas

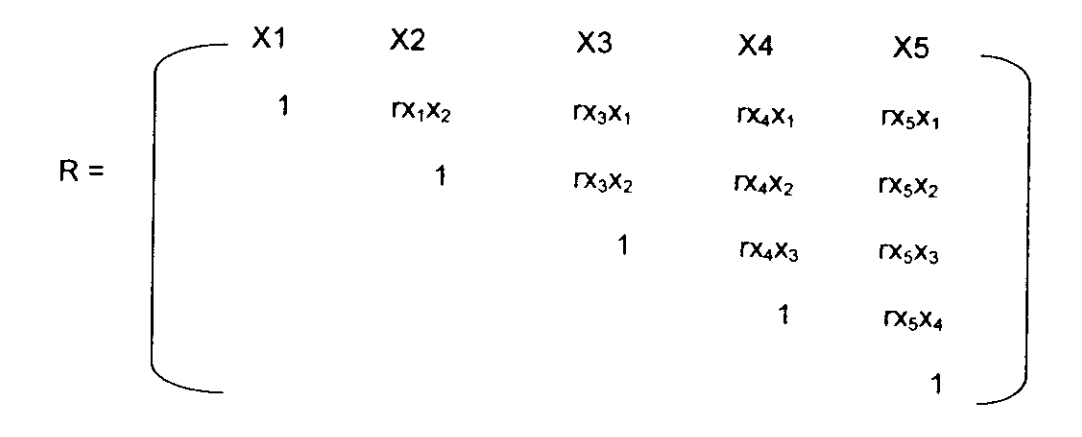

3 Menghitung matriks invers korelasi

$$
R = \begin{bmatrix}\nX1 & X2 & X3 & X4 & X5 \\
C_{1.1} & C_{1.2} & C_{1.3} & C_{1.4} & C_{1.5} \\
C_{2.2} & C_{2.3} & C_{2.4} & C_{2.5} \\
C_{3.3} & C_{3.4} & C_{3.5} \\
C_{4.4} & C_{5.5}\n\end{bmatrix}
$$

4. Menghitung Semua koefisien jalur melalui rumus

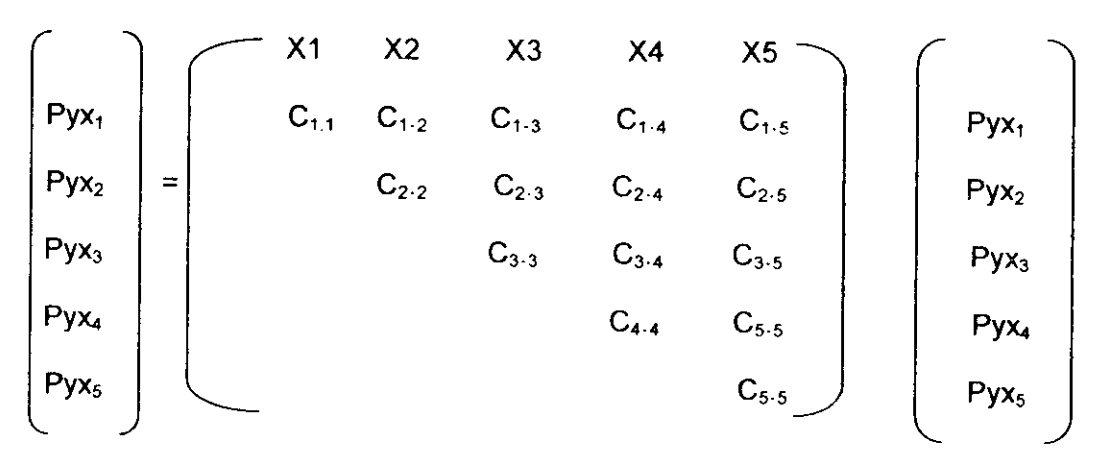

5. Hitung  $R^2Y$  yaitu koefisien yang menyatakan determinasi total  $X_1, X_2, X_3, X_4,$ X5 terhadap Ydengan menggunakan rumus:

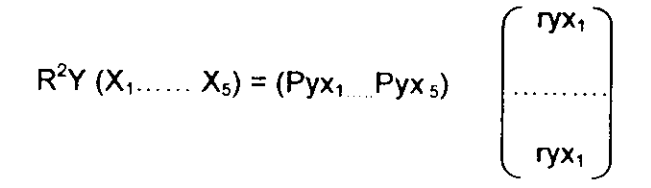

- 6. Menguji pengaruh langsung maupun tidak langsung dari setiap variabei
	- **a. Pengaruh (X-,) terhadap (Y)**
		-

Pengaruh tidak langsung melalui  $(X_2) = Pyx_1, rx_1x_2, Pyx_2$ Pengaruh tidak langsung melalui  $(X_3) = Pyx_{1,1}x_{1}x_{3,2}Pyx_{3}$ Pengaruh tidak langsung melalui  $(X_4) = PyX_1, TX_1X_4, PyX_4$ Pengaruh tidak langsung melalui  $(X_5) = Pyx_{1,1}x_1x_5$  Pyx<sub>5</sub> + Pengaruh total  $(X_1)$  terhadap  $(Y)$ 

**b. Pengaruh (X£ terhadap (Y)**

Pengaruh langsung  $=Pyx_2 Pyx_{2.1}$ 

Pengaruh tidak langsung melalui  $(X_2) = Pyx_2, rx_2x_2, Pyx_1$ Pengaruh tidak langsung melalui  $(X_3) = Pyx_2, rx_1x_3, Pyx_3$ Pengaruh tidak langsung melalui  $(X_4) = Pyx_2, Tx_1x_4, Pyx_4$ Pengaruh tidak langsung melalui  $(X_5) = Pyx_2, rx_1x_5$  Pyx<sub>2</sub> + Pengaruh total  $(X_2)$  terhadap  $(Y)$ 

**c. Pengaruh (X3) terhadap (Y)** Pengaruh langsung  $= Pyx_3 Pyx_3$ 

Pengaruh tidak langsung melalui  $(X_{1\cdot2}) = Pyx_{3}$ ,  $rx_{3}x_{1}Pyx_{1}$ Pengaruh tidak langsung melalui  $(X_{1,3}) = PyX_{3,1}X_3X_2$  Pyx<sub>2</sub> Pengaruh tidak langsung melalui  $(X_{1,4}) = PyX_{3,1}X_{3}X_{4,1}PyX_{4}$ Pengaruh tidak langsung melalui  $(X_{1.5}) = Pyx_{3.}rx_{3}x_{5.}Pyx_{5.}$ Pengaruh total  $(X_3)$  terhadap  $(Y)$ 

Pengaruh langsung  $= Pyx_1 Pyx_1$  $=$  ......................

- $=$  ......................
- 

**d. Pengaruh (X4) terhadap (Y)**

Pengaruh tidak langsung melalui  $(X_2) = Pyx_4, Tx_4x_1, Pyx_1$ Pengaruh tidak langsung melalui  $(X_3) = Pyx_4, rx_4x_2, Pyx_2$ Pengaruh tidak langsung melalui  $(X_4) = Pyx_{4, 1}x_{4}x_{3, 2}Pyx_{3}$ Pengaruh tidak langsung melalui  $(X_5) = Pyx_4, Tx_4x_5, Pyx_5 +$ Pengaruh total  $(X_4)$  terhadap  $(Y)$ 

e. **Pengaruh (X5) terhadap (Y)**

- Pengaruh langsung  $= Pyx_4 Pyx_4$  $=$  ......................
- Pengaruh langsung  $= Pyx_5 Pyx_4$ Pengaruh tidak langsung melalui  $(X_2) = Pyx_{5} - rx_{5}x_{1} - Pyx_{4}$ Pengaruh tidak langsung melalui  $(X_3) = Pyx_5, rx_5x_2, Pyx_2$ Pengaruh tidak langsung melalui  $(X_4) = Pyx_{5} rx_{5}x_{3} Pyx_{3}$ Pengaruh tidak langsung melalui  $(X_5) = Pyx_5$  rx<sub>5</sub>x<sub>4</sub>, Pyx<sub>4</sub> + Pengaruh total  $(X_5)$  terhadap  $(Y)$
- 7. Menghitung pengaruh variabei lain (e) dengan rumus sebagai berikut:

 $P_y \varepsilon = \sqrt{1 - R_r(X_1, X_2, ..., X_n)}$ 

(n-Q) keputusan penerimaan atau penolakan Ho

Rumus hipotesis operasional:

Ho:  $Pyx_1 = Pyx_2 = Pyx_3 = Pyx_4 = Pyx_5 = 0$ 

- Hi : sekurang-kurangnya ada sebuah ppyx<sub>1 \* 0</sub>
- $1 : 1, 2, 3, 4,$  dan 5

Statistik uji yang digunakan adalah

$$
F = \frac{(n-k-1)\sum P_{XX,2,-5}r_{XX,2,-5}}{K\left(1-\sum P_{XX,2,-5}r_{XX,2,-5}\right)} = \left(\frac{(n-k-1)R^2YX_{1,2,-5}}{K\left(1-R^2YX_{1,2,-5}\right)}\right)
$$

Statistik uji yang digunakan adalah

$$
F = \frac{(n-k-1)\sum P_{YX1,2...}^{j} s_{YX1,2...}^{j}}{K\left(1-\sum P_{YX1,2...}^{j} s_{YX1,2...}^{j} s_{YX1,2...}^{j}}\right)} = \left(\frac{(n-k-1)R^{2}YX_{1,2...}^{j}}{K\left(1-R^{2}YX_{1,2...}^{j} s_{YX1,2...}^{j}}\right)}\right)
$$

Hasil t hitung dibandingkan dengan tabel distribusi F sendecor apabila F hitung ≥ F tabel maka Ho ditolak. Dengan demikian dapat diteruskan pada pengujian secara individual, statistik yang digunakan adalah :

$$
t = \frac{PYX_1 - PYX_3}{\sqrt{(1 - R^2 y(X_1, X_2, ..., X_s)(C_n + C_{1}) + C_{2X})}}
$$
  
(n-k-1)

t mengikuti distribusi student dengan derajat kebebasan n-k-1

# *3.2.6 Rancangan Uji Hipotesis*

Menguji apakah terdapat pengaruh yang berarti (signifikan) atau tidak antara variabei X dan Y maka dilakukan uji hipotesis karena terdiri dari dua variabel maka digunakan uji  $_f$  dengan rumus :

$$
t = r \frac{\sqrt{n-2}}{\sqrt{1-r^2}}
$$

(Sugiyono, 2005: 215)

Dimana : r = Koefisien korelasi

$$
t = \mathsf{Nilai}\,\mathsf{uji}\,t
$$

 $n =$  Jumlah sampel

(n-2) = Derajat kebebasan

Perhitungan diatas, untuk menentukan Ho ditolak atau diterima, maka peneliti akan membandingkan t hitung dengan t tabel, dengan ketentuan sebagai berikut:

Ho diterima jika  $<sub>t</sub>$  hitung  $<$  t tabel</sub>

Ho ditolak jika  $t$  hitung > t tabel

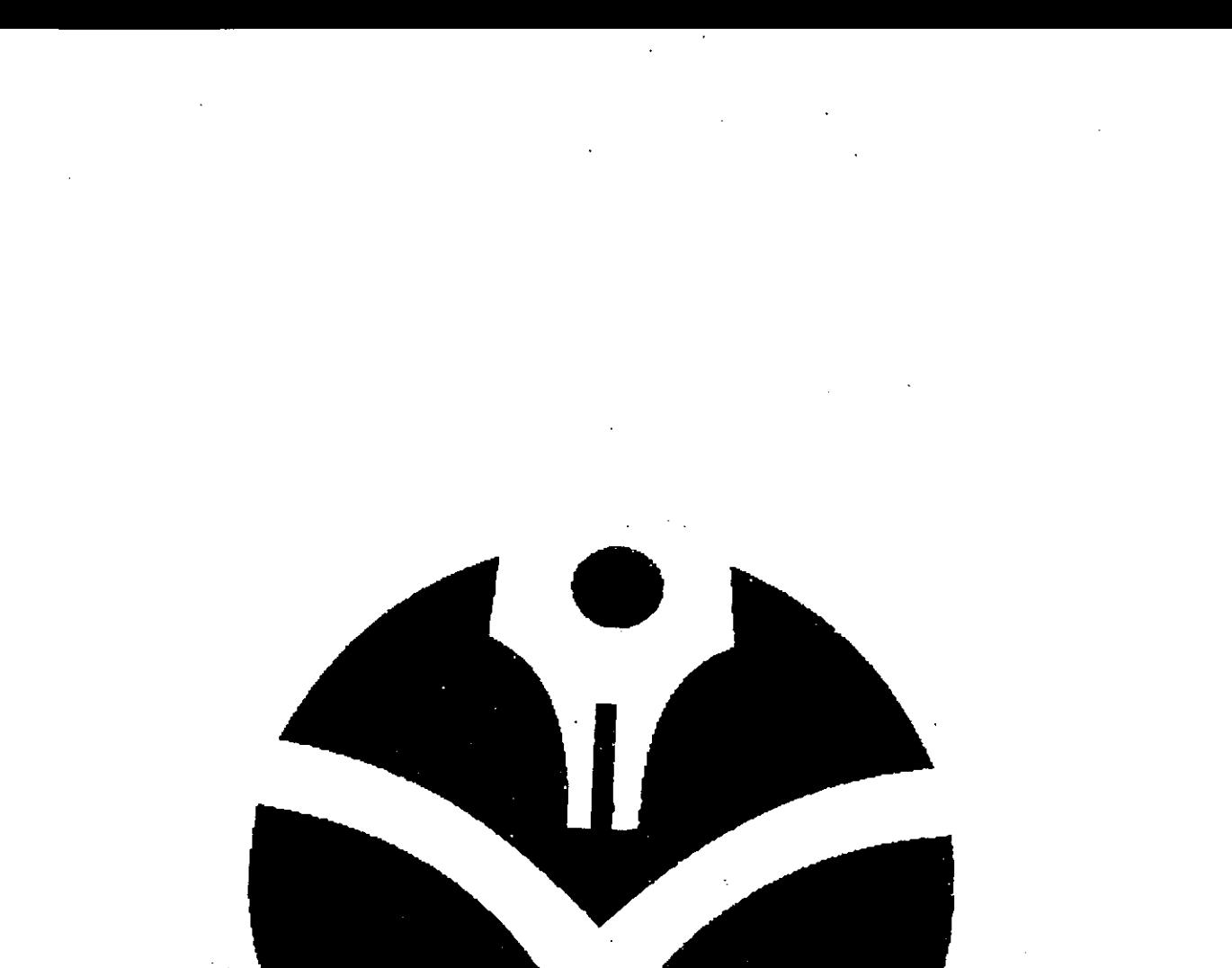

 $\mathcal{L}^{\text{max}}_{\text{max}}$  , where  $\mathcal{L}^{\text{max}}_{\text{max}}$  $\mathcal{L}^{\mathcal{L}}(\mathcal{L}^{\mathcal{L}})$  and  $\mathcal{L}^{\mathcal{L}}(\mathcal{L}^{\mathcal{L}})$  and  $\mathcal{L}^{\mathcal{L}}(\mathcal{L}^{\mathcal{L}})$ 

 $\mathcal{L}(\mathcal{L}^{\mathcal{L}})$  . The set of  $\mathcal{L}^{\mathcal{L}}$ 

 $\mathcal{L}^{\text{max}}_{\text{max}}$  and  $\mathcal{L}^{\text{max}}_{\text{max}}$